## C\_HANATEC\_12<sup>Q&As</sup>

SAP Certified Technology Associate - SAP HANA (Edition 2016)

# Pass SAP C\_HANATEC\_12 Exam with 100% Guarantee

Free Download Real Questions & Answers PDF and VCE file from:

https://www.leads4pass.com/c\_hanatec\_12.html

100% Passing Guarantee 100% Money Back Assurance

Following Questions and Answers are all new published by SAP Official Exam Center

- Instant Download After Purchase
- 100% Money Back Guarantee
- 365 Days Free Update
- 800,000+ Satisfied Customers

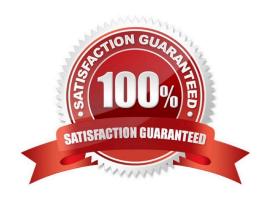

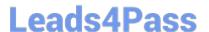

#### **QUESTION 1**

Which of the following situations can trigger a delta merge?

- A. The memory consumption of the delta storage exceeds a limit
- B. The number of records in the main storage exceeds a limit
- C. An SQL statement must read merged data
- D. A pre-defined time of day has arrived

Correct Answer: A

#### **QUESTION 2**

You are replicating data in real-time from a source system to SAP HANA using System Landscape Transformation (SLT). The source system had to be restored using a point-in-time recovery to an earlier point in time. The systems are now out of sync.

How can you synchronize the systems again?

- A. Select "Suspend" and "Resume" in the Data Provisioning dialog
- B. Restart the master job using transaction LTR in the SLT system
- C. Run the hdbnsutil program on the command line
- D. Select "Stop Replication" and "Replicate" in the Data Provisioning dialog

Correct Answer: D

#### **QUESTION 3**

Which of the following Information Platform Services components must you install for Data Services 4.0? (Choose two.)

- A. File Repository Server
- B. Monitoring Processing Server
- C. Auditing Proxy Processing Service
- D. Platform Processing Services

Correct Answer: AD

### QUESTION 4

What must you configure in Data Services 4.0 to establish a connection to SAP ERP?

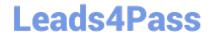

#### https://www.leads4pass.com/c\_hanatec\_12.html

2024 Latest leads4pass C\_HANATEC\_12 PDF and VCE dumps Download

- A. An RFC connection
- B. A DB connection
- C. A datastore
- D. An InfoObject

Correct Answer: C

#### **QUESTION 5**

Which of the following steps allow you to create a test system (system A) based on a productive SAP HANA standalone system (system B)? (Choose two.)

- A. Copy the data and log volume files from system B to system A.
- B. Export the data from system B to a file share and import the data to system A.
- C. Copy a snapshot from system B to system A.
- D. Restore a complete database backup from system B to system A.

Correct Answer: AD

<u>Dumps</u>

Latest C HANATEC 12 C HANATEC 12 Practice **Test** 

C HANATEC 12 Exam Questions